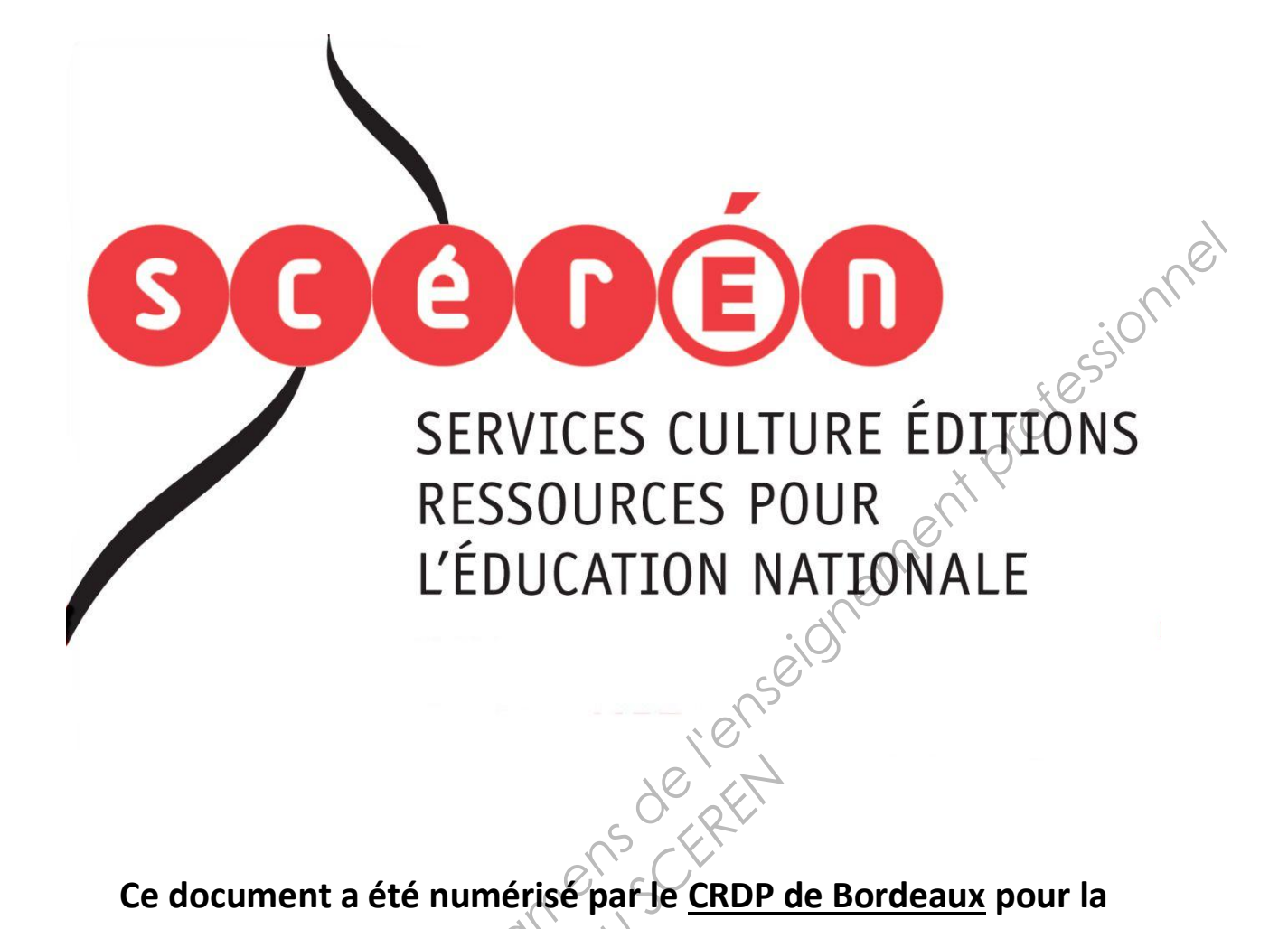

**Ce document a été numérisé par le CRDP de Bordeaux pour la Base Nationale des Sujets d'Examens de l'enseignement professionnel.**<br> **Campagne 2013**<br> **Campagne 2013** 

**Campagne 2013** 

Ce fichier numérique ne peut être reproduit, représenté, adapté ou traduit sans autorisation.

# BTS GEOMETRE TOPOGRAPHE

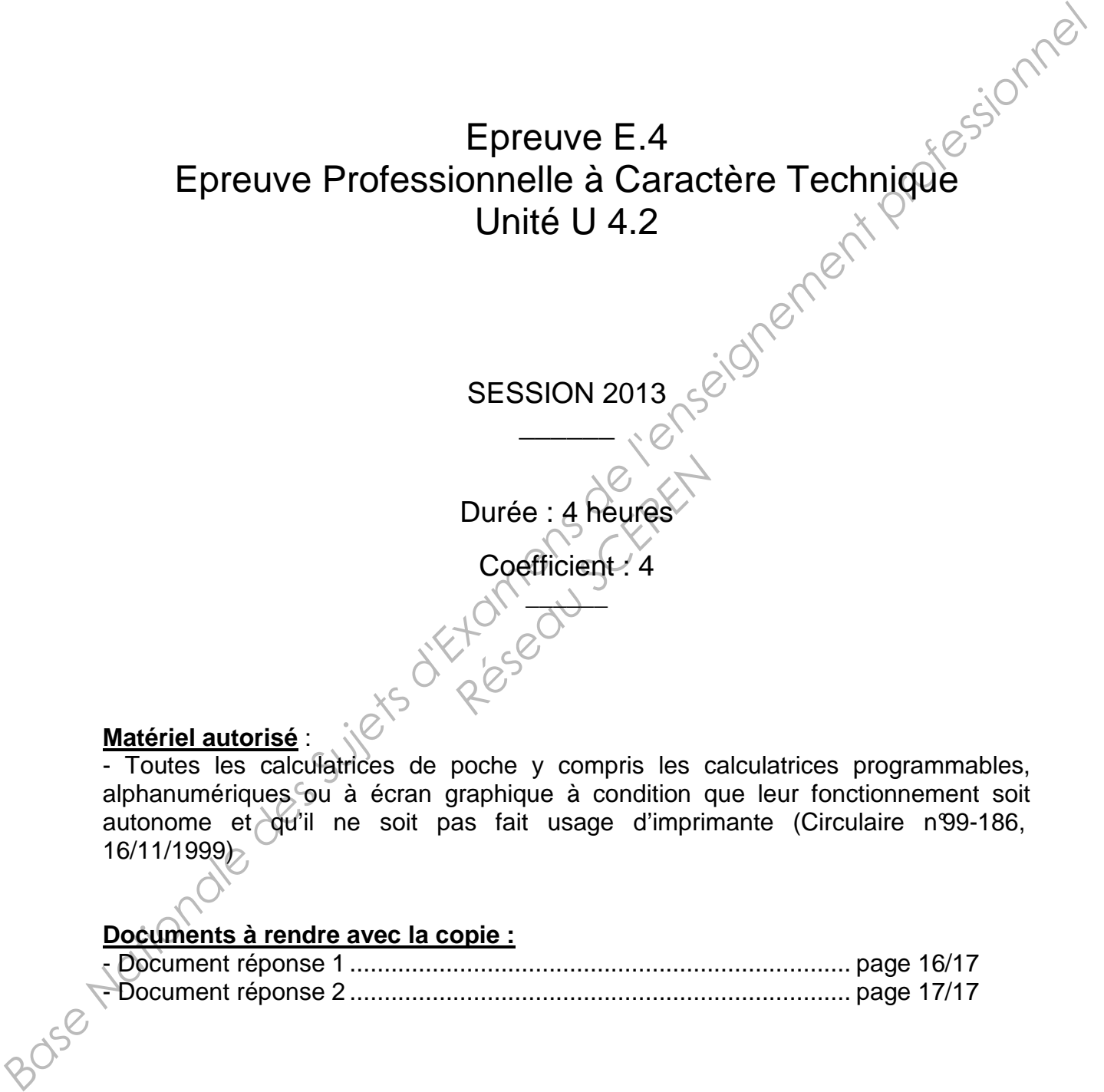

## **Matériel autorisé** :

- Toutes les calculatrices de poche y compris les calculatrices programmables, alphanumériques ou à écran graphique à condition que leur fonctionnement soit autonome et qu'il ne soit pas fait usage d'imprimante (Circulaire n<sup>99-186</sup>, 16/11/1999)

## **Documents à rendre avec la copie :**

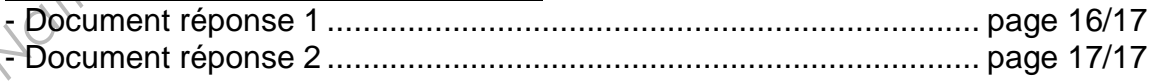

Dès que le sujet vous est remis, assurez-vous qu'il est complet.

Le sujet se compose de 17 pages, numérotées de 1/17 à 17/17.

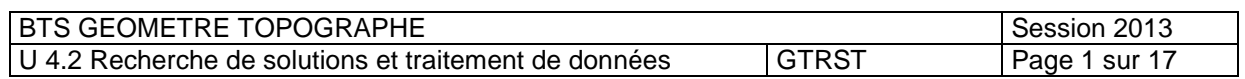

## **INFORMATIONS GENERALES**

### **Conseils aux candidats :**

- Vérifier que le sujet comporte 17 pages
- Lire attentivement le sujet
- Répondre aux questions en indiquant leurs numéros et en **respectant l'ordre** dans lequel elles sont posées.
- Si une question est laissée sans réponse, indiquer son numéro et la mention « non traitée »
- Justifier chaque réponse de façon claire et précise
- Soigner la présentation de la copie
- Les 5 parties sont indépendantes

### **Sommaire du sujet :**

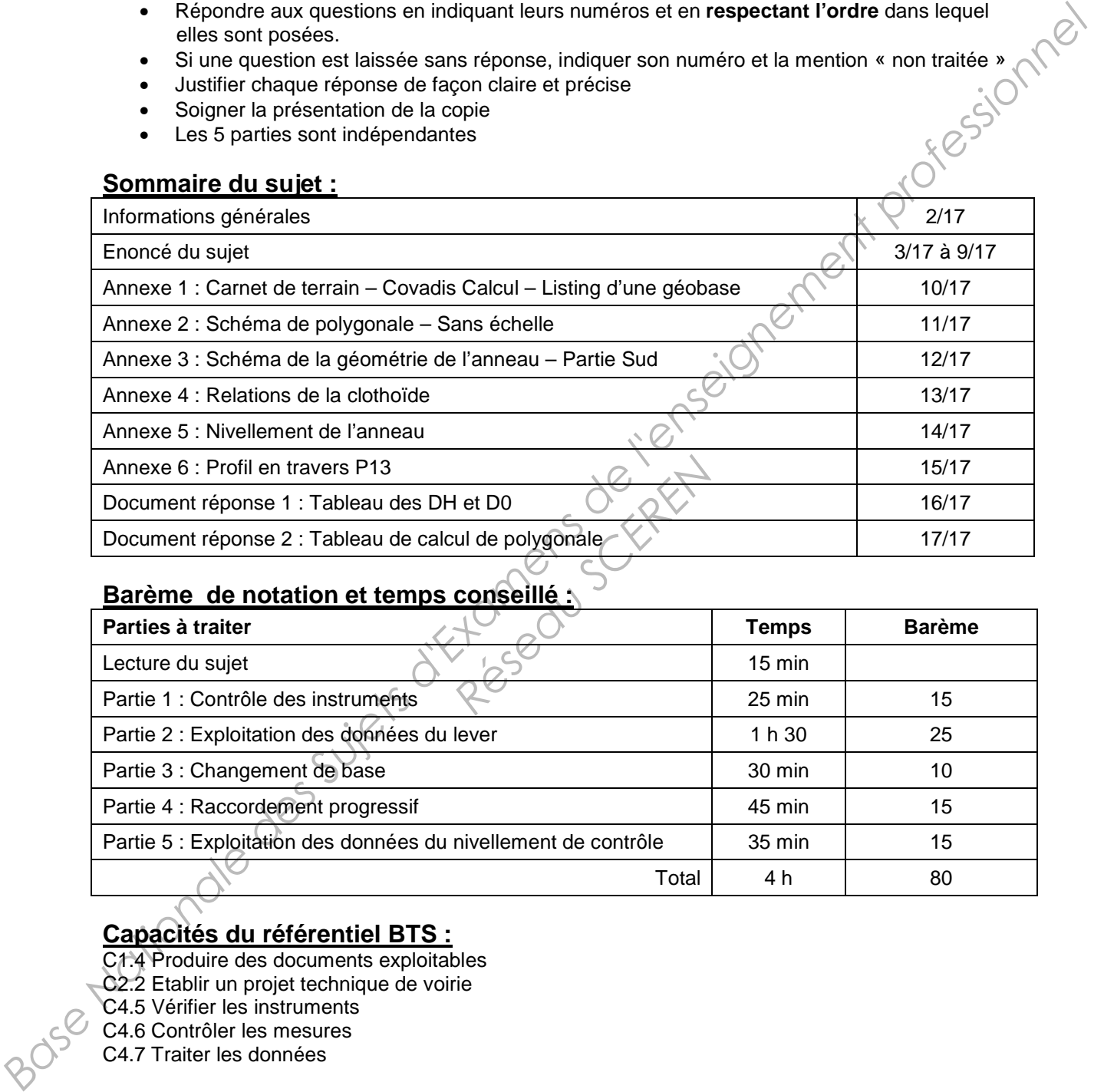

## **Barème de notation et temps conseillé :**

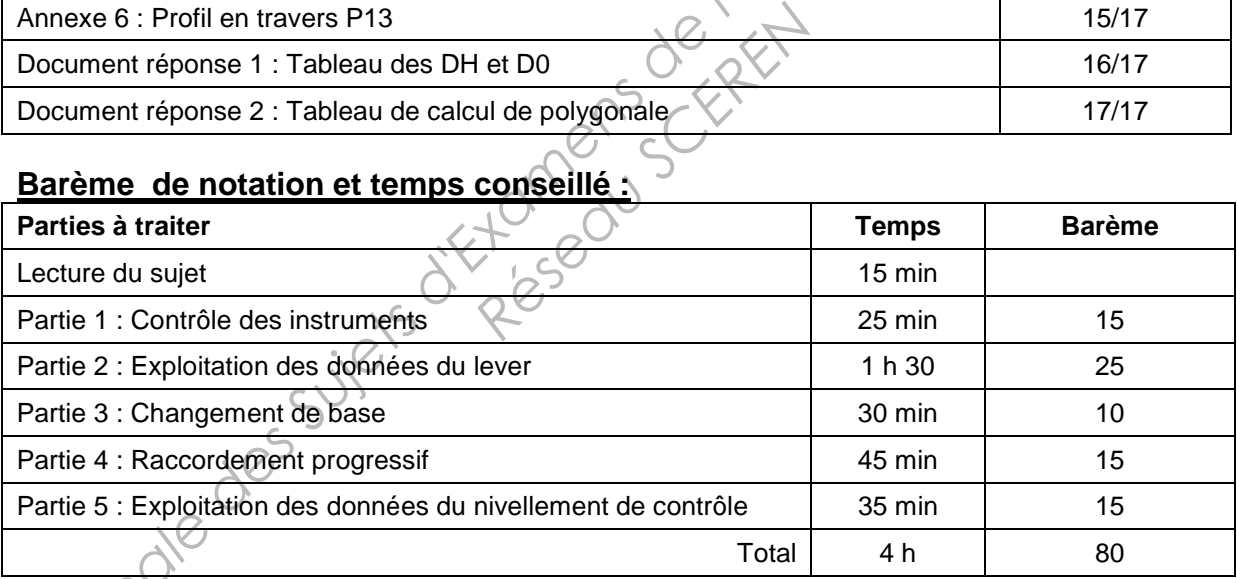

# **Capacités du référentiel BTS :**

C1.4 Produire des documents exploitables

C2.2 Etablir un projet technique de voirie

- C4.5 Vérifier les instruments
- C4.6 Contrôler les mesures
- C4.7 Traiter les données

#### **Documents à rendre en fin d'épreuve :**

- **La copie d'examen**
- **Les documents réponse 1 et 2**

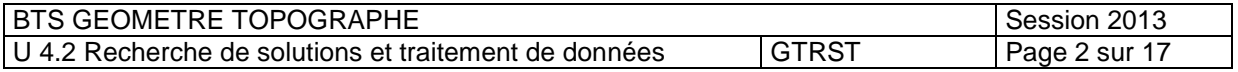

## **EXPOSE DE LA SITUATION**

Dans le cadre de la réfection de l'autodrome de Linas-Montlhéry, votre employeur a été chargé de réaliser un levé complet du site.

Il vous confie le levé de l'anneau de vitesse et de ses abords afin d'effectuer :

- Un plan topographique
- Un plan de nivellement de la piste

Les questions posées dans cette épreuve ne porteront que sur une partie de ces tâches. Les quatre parties sont indépendantes.

## **Partie 1 : Contrôle des instruments**

Votre employeur voudrait s'assurer de la fiabilité de sa station totale avant le lever complet de l'autodrome. L'instrument est régulièrement contrôlé en usine mais il désire toutefois vous faire vérifier la constante de prisme.

**1.1** Expliquer en quoi consiste cette constante de prisme et comment l'opérateur doit-il la prendre en compte ;

1.2 A partir des mesures de terrain, calculer la constante d'addition dans la situation décrite par le schéma ci-dessous :

A define the definition of  $\mathsf{D} \subset \mathbb{C}^N$  and  $\mathsf{D} \subset \mathbb{C}^N$  . The definition of  $\mathsf{D} \subset \mathbb{C}^N$  and  $\mathsf{D} \subset \mathbb{C}^N$  and  $\mathsf{D} \subset \mathbb{C}^N$  and  $\mathsf{D} \subset \mathbb{C}^N$  and  $\mathsf{D} \subset \mathbb{C}^N$  and  $\mathsf{D} \subset \mathbb{C}^N$ **Base Nationale des Superiors de la prèse**<br> **Les quentes sont inséperations de la prèse ne ponteront que sur une partie de ces tâches.**<br>
Les quentes partie des instruments<br>
Yetre employeur voudent é saseure de la finibili Property de la Carent

Trois points ont été alignés en terrain plat.

Le centrage forcé a été utilisé en chaque station.

Les distances ont toutes été **mesurées deux fois** et les moyennes sont regroupées dans le tableau ci-dessous :

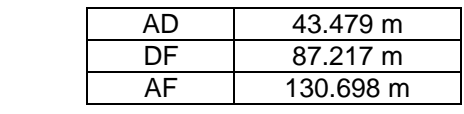

**1.3**  $\triangle$  ecart-type de l'instrument utilisé sur une mesure de distance est  $\pm$  (3 mm + 2 ppm); Quel est l'écart-type sur la distance moyenne la plus importante ?

**1.4** Avec quelle précision obtient-on cette constante de prisme ?

**1.5** Conclure sur ce résultat.

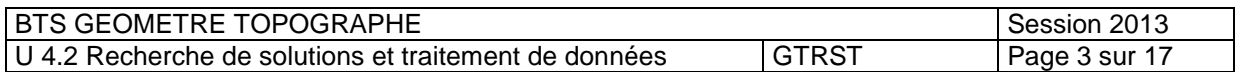

### **Partie 2 : Exploitation des données du lever**

- **Annexe 1 page 10/17**
- **Annexe 2 page 11/17**
- **Document réponse 1 page 16/17**
- **Document réponse 2 page 17/17**

Afin de lever l'autodrome, une polygonale a été réalisée dont les observations sont indiquées dans le carnet **Annexe 1 page 10/17.** 

Le schéma de la polygonale figure en **Annexe 2 page 11/17**.

La correction atmosphérique a été intégrée dans l'instrument et il n'y a donc pas lieu d'en tenir compte pour la suite des calculs.

Un lever GNSS partiel a permis d'obtenir les coordonnées du point MJ1 dans la projection CC49 ainsi que l'orientation de départ :

 $X_{MJ1} = 1 644 695.2297 \text{ m}$  et G<sub>MJ1-MJ2</sub> = 245.6315 gon.<br>Y<sub>MJ1</sub> = 8 158 626.4232 m  $Y_{MJ1} = 8$  158 626.4232 m

L'extrait du logiciel Circé France ci-dessous concerne le point géodésique LINAS A à proximité du lever.

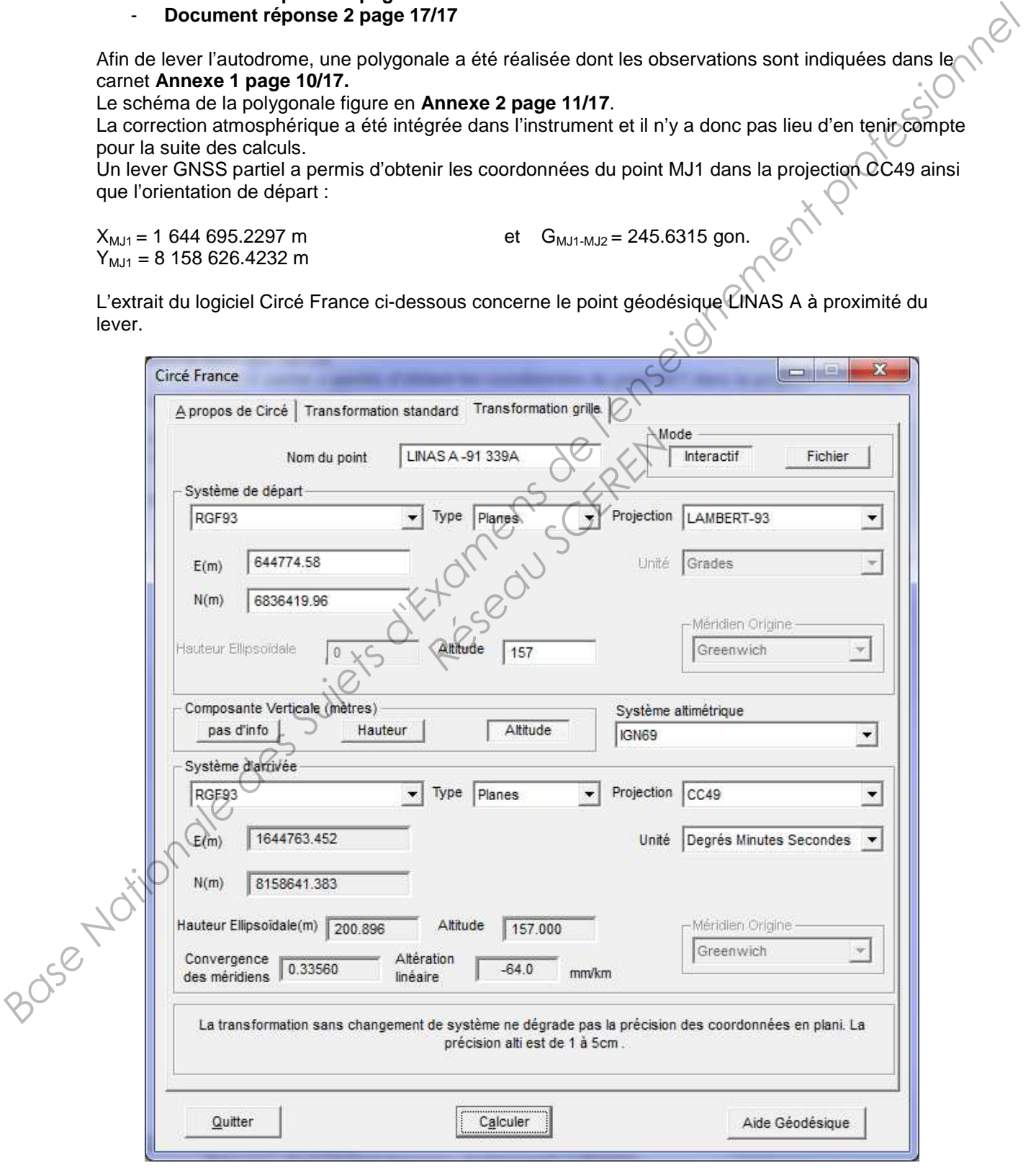

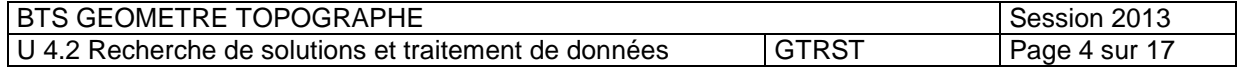

Données complémentaires :

- Précision d'une lecture angulaire de l'appareil :  $\pm$  3 mgon
- Précision sur les distances :  $\pm$  (3 mm + 2 ppm).
- L'erreur de centrage de la station et du prisme induit une imprécision sur une lecture angulaire  $de: \pm 2 \text{ mqon}$
- Hauteur ellipsoïdale moyenne du terrain : 160 m.
- Rayon de la terre : 6380 km

#### **Préparation du calcul de la polygonale :**

Le tableau de calcul **document réponse 1 page 16/17** a été partiellement rempli, il vous est demandé de le compléter en suivant la chronologie ci-dessous :

- **2.1** Réduisez les distances inclinées en distances horizontales et faites les moyennes des visées aller et retour ;
	- indiquez la formule sur votre copie
	- complétez le tableau du **document réponse 1 page 16/17** ;
- **2.2** Déterminez le coefficient de réduction des distances à l'ellipsoïde et calculez les distances moyennes D0,
	- indiquez le calcul sur votre copie
	- complétez le tableau du **document réponse 1 page 16/17** ;
- **2.3** Déterminez le coefficient d'altération linéaire due à la projection Conique Conforme n°49 (CC49) et calculez les distances réduites DR(CC49),
	- indiquez le calcul sur votre copie
	- complétez le tableau du **document réponse 1 page 16/17** ;

#### **Calcul de la polygonale :**

**2.4** En vous aidant du croquis **annexe 2 page 11/17**, calculer les coordonnées définitives des sommets de la polygonale en remplissant le tableau du **document réponse 2 page 17/17 ; Vous devez renseigner au moins les colonnes 5 ,8 et 9 ainsi que tous les écarts de fermeture**. **Préparation du calcul de la polygonale :**<br>
Le fabiusu de calcul de la polygonale :<br>
Le fabiusu de calcul de la polygonale :<br>
Le fabiusu de calcul de calcul de la polygonale ci-<br>
de le complèter en suivant la chronologie o Provide BR(CC49),<br>
Provide Branch<br> **Réseau Schlach Branch Branch Branch Branch Branch<br>
Réseau Spage 11/17, calculer le<br>
Réseau du docture Branch<br>
Dins les colonnes 5,8 et 9 a** 

Les tolérances de calcul sont :  $T_{angular} = 0.037$  gon et  $T_{planimétrique} = 0.054$  m

## Calcul de précision :

Pour les calculs suivants, on ne prendra pas en compte la précision du point de départ ni de celle de l'orientation de départ.

**2.5** A partir des précisions données, vérifier que la tolérance sur la fermeture angulaire de la polygonale est ± 0.037 gon. Vous détaillerez votre calcul ;

2.6 La précision sur la plus grande distance inclinée de la polygonale D <sub>MJ10-MJ3</sub> = 391 m est de ± 3 mm. Dans ces conditions, est-il justifié de mesurer les angles verticaux avec 5 décimales ? Justifiez votre réponse.

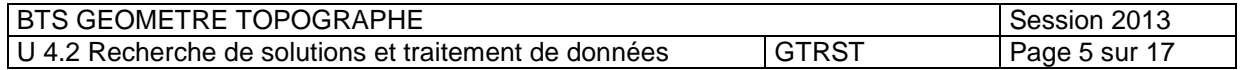

#### **Partie 3 : Changement de base**

Un levé de détail a été réalisé à partir de MJ1 et MJ7 dans un système local. Le résultat du calcul des coordonnées des points 645, 646 et 647 dans le système local est donné dans le tableau ci-dessous.

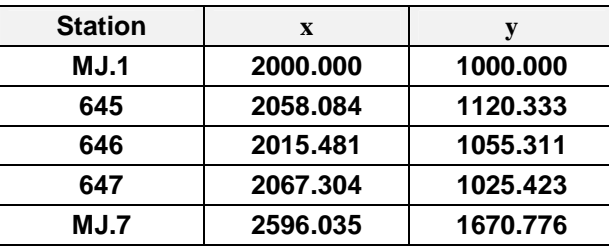

Le calcul de polygonale précédent effectué au 2.4 a permis d'obtenir les coordonnées des points MJ1 et MJ7 dans la projection CC49.

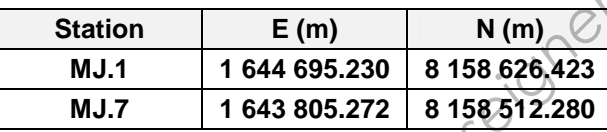

- **3.1** Calculer le facteur d'échelle de votre transformation, faites une analyse justifiée de votre résultat.
- **3.2** Calculer les trois points de détail 645, 646 et 647 en coordonnées CC49. Donner votre résultat sous forme d'un tableau.

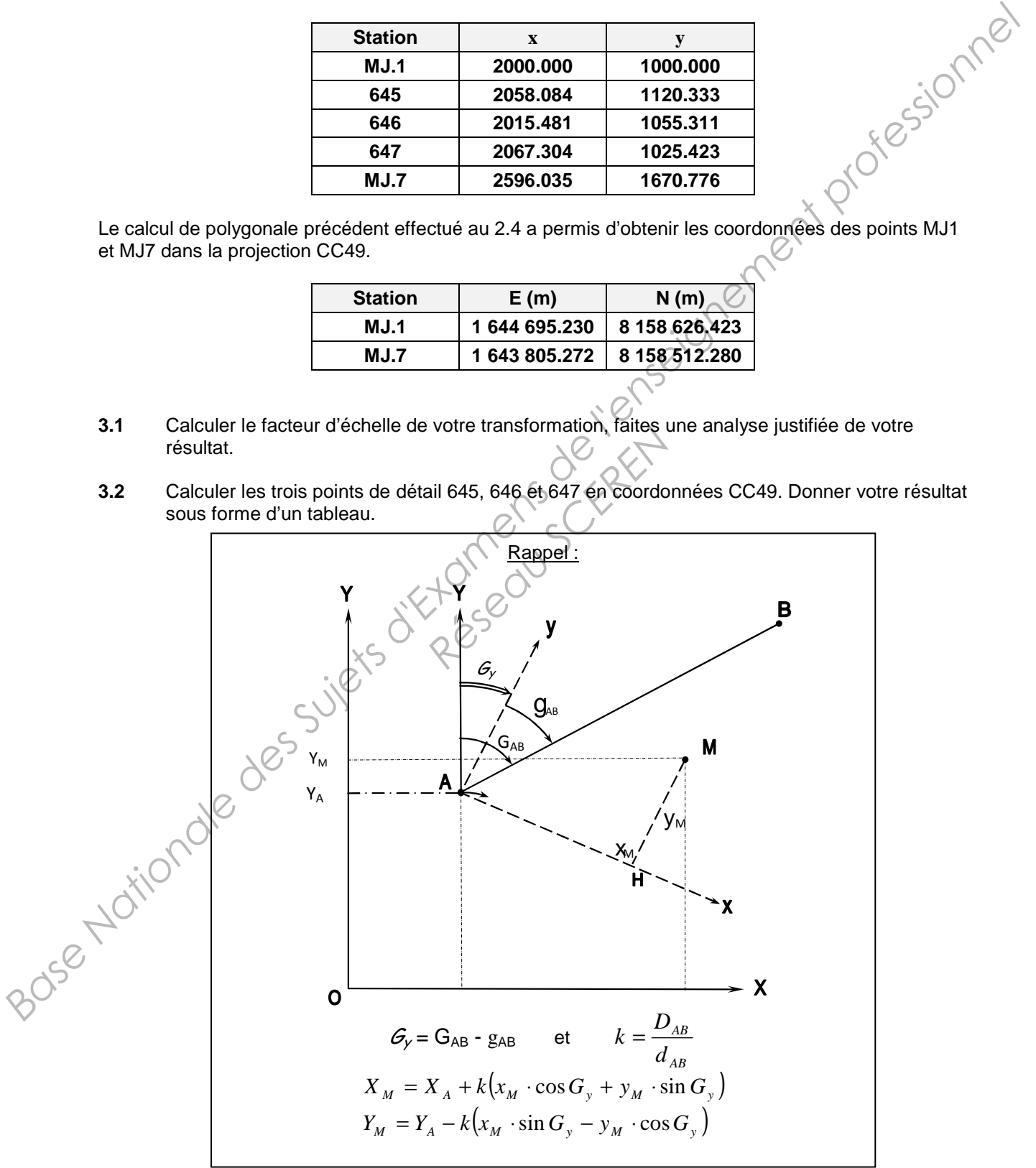

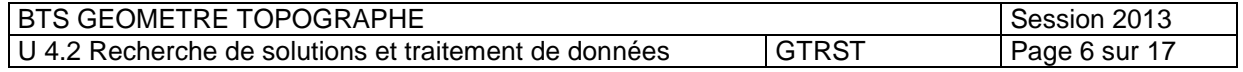

### **Partie 4 : Raccordement progressif**

- **Annexe 3 page 12/17**
- **Annexe 4 page 13/17**

Le lever de l'autodrome va servir à calculer puis implanter des points particuliers sur la piste. Ces points P sont destinés aux tests de records d'accélération et sont répartis sur toute la périphérie du circuit.

L'anneau est composé d'une succession d'alignements droits, de clothoïdes et de cercles comme indiqué sur le schéma ci-dessous.

Votre zone d'étude ne concerne que la partie Sud indiquée en tirets ci-dessous.

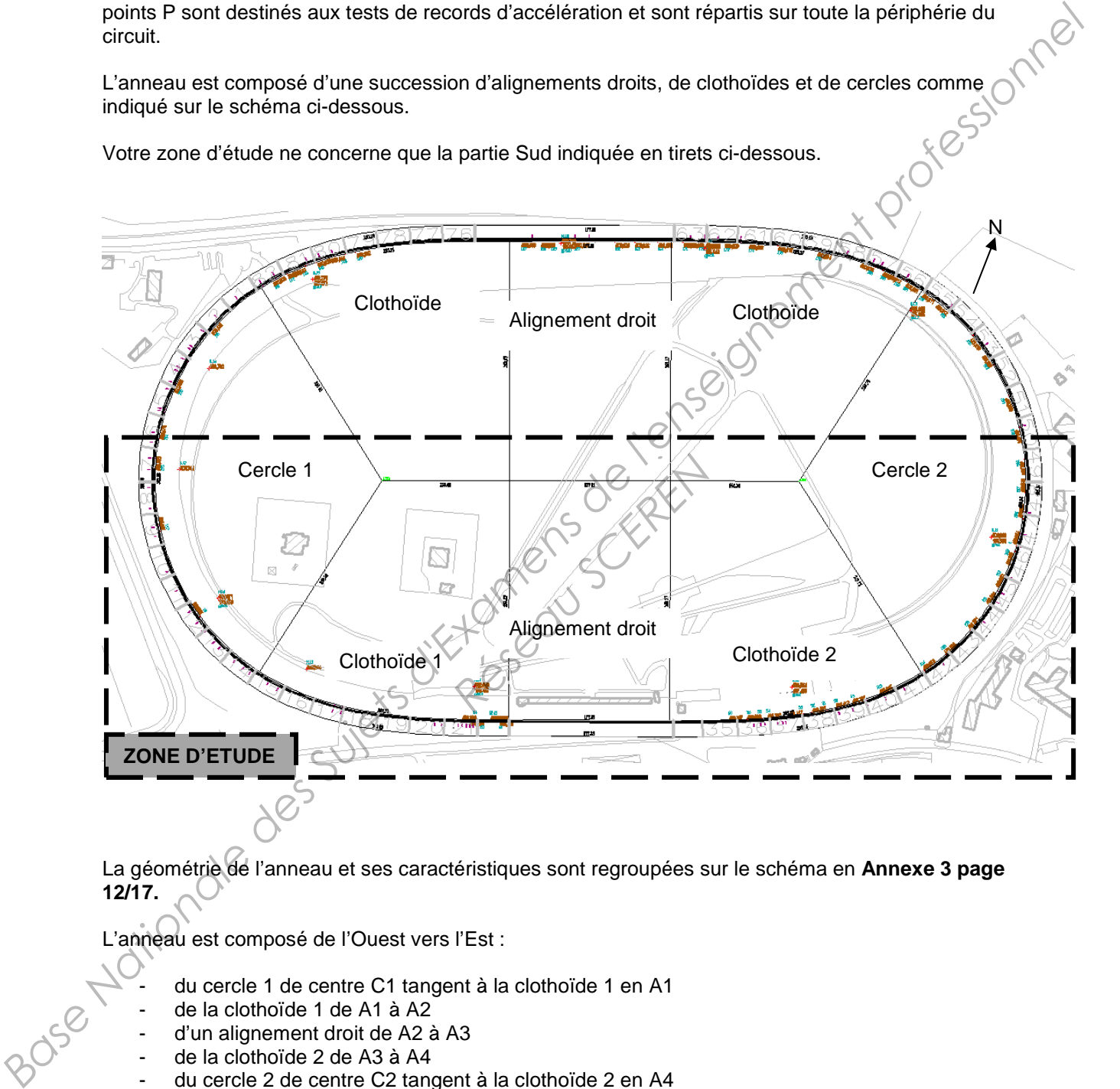

La géométrie de l'anneau et ses caractéristiques sont regroupées sur le schéma en **Annexe 3 page 12/17.** 

L'anneau est composé de l'Ouest vers l'Est :

- du cercle 1 de centre C1 tangent à la clothoïde 1 en A1
- de la clothoïde 1 de A1 à A2
- d'un alignement droit de A2 à A3
- de la clothoïde 2 de A3 à A4
- du cercle 2 de centre C2 tangent à la clothoïde 2 en A4

Les records d'accélération se mesurent à partir de distances exprimées en miles ou en kilomètres.  $(1 \text{ mile} = 1,609344 \text{ km})$ 

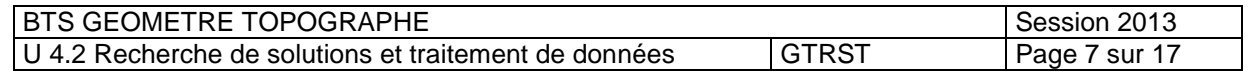

**4.1** Le point de départ des mesures de longueurs étant le point P1 placé sur la clothoïde 1, on vous demande de calculer les coordonnées des points P2 et P3 correspondant respectivement aux distances développées sur l'anneau de 1/8 de mile et de 1/4 de mile, distances indiquées sur l'**Annexe 3 page 12/17.** 

Données complémentaires :

L'abscisse curviligne de P1 à partir d'A2 est 83.661 m. La longueur de la clothoïde de A3 à A4 est 276.256 m.

Vous disposez d'un formulaire sur les clothoïdes en **Annexe 4 page 13/17.**

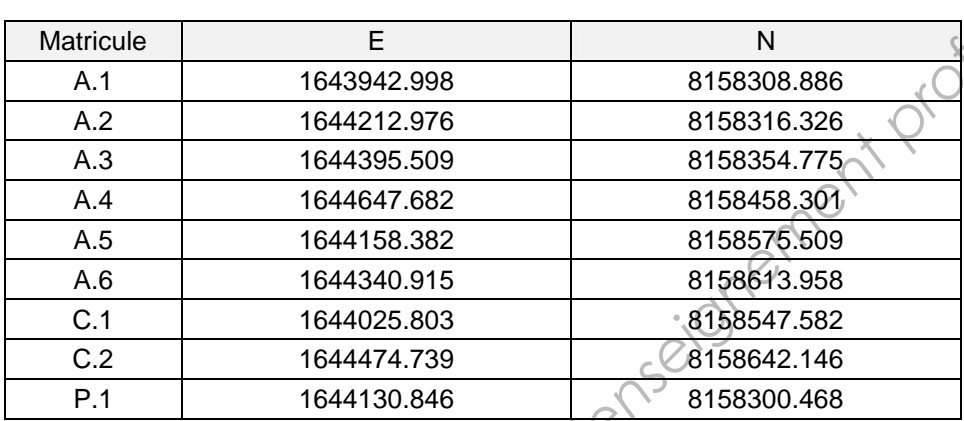

## **Partie 5 : Exploitation des données du nivellement de contrôle**

- **Annexe 5 page 14/17**
- **Annexe 6 page 15/17**

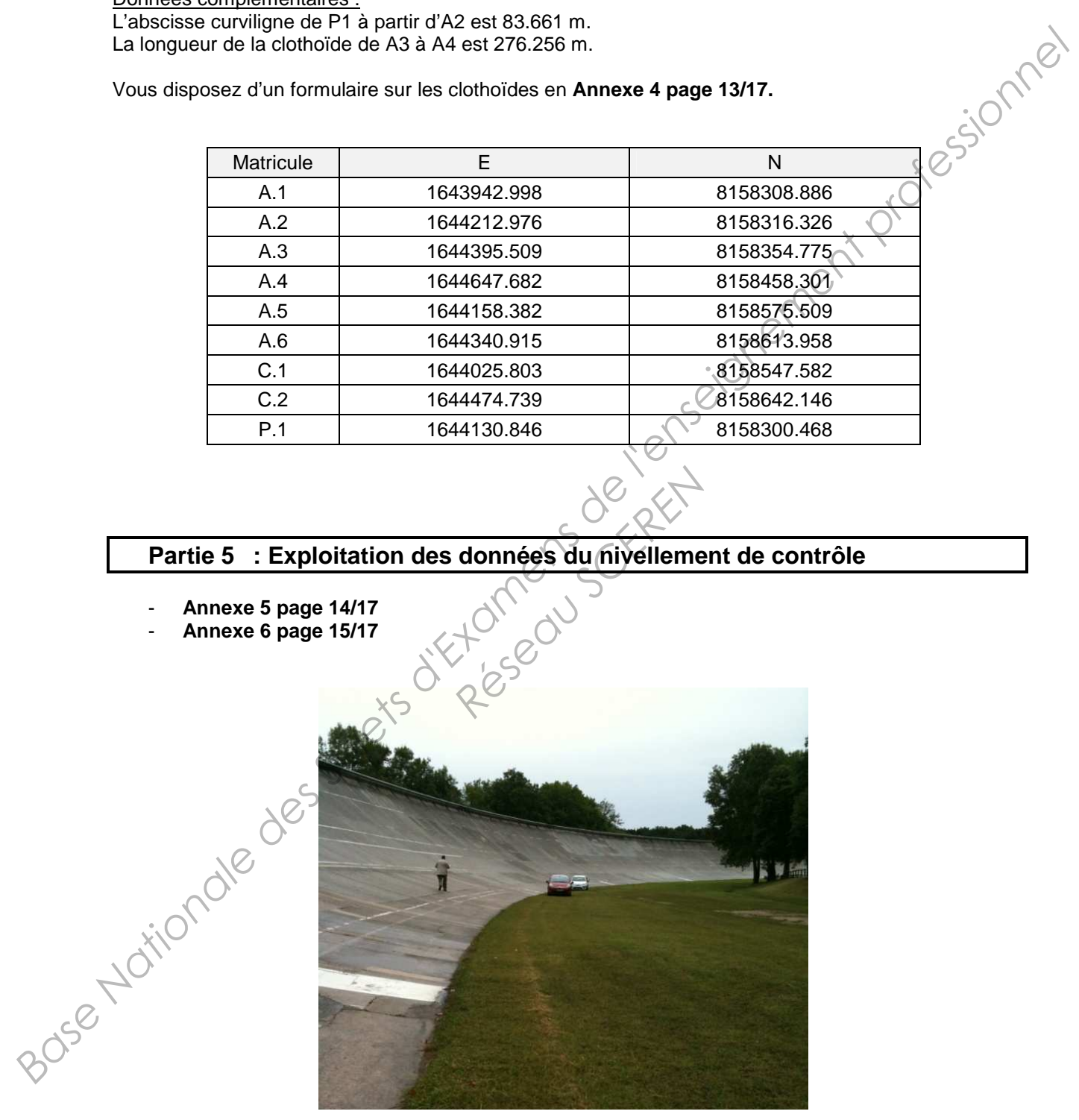

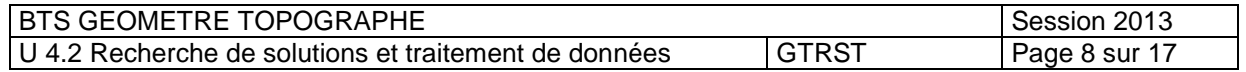

L'anneau de vitesse, dans sa partie circulaire Est, est construit sur une structure en bois qui se déforme au fil du temps et occasionne des irrégularités sur la chaussée.

Afin de quantifier les matériaux nécessaires à la réfection de la chaussée, un nivellement de précision a été réalisé sur les travées représentées en **Annexe 5 page 14/17.** 

Votre tâche consiste à déterminer la quantité de matériau en remblai qu'il faudra prévoir pour les<br>travées 43, 44, 45 et 46 entre les profils P9 et P13.<br>Le profil en travers P13 en **Annexe 6 page 15/17** présente :<br>- Une co travées 43, 44, 45 et 46 entre les profils P9 et P13.

Le profil en travers P13 en **Annexe 6 page 15/17** présente :

- Une courbe supérieure représentant la surface théorique à atteindre<br>- Une courbe inférieure issue du lever
- Une courbe inférieure issue du lever

Vous disposez des résultats de calcul dans les tableaux suivants :

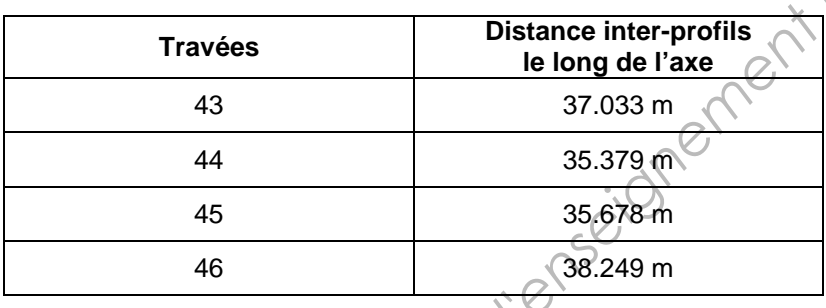

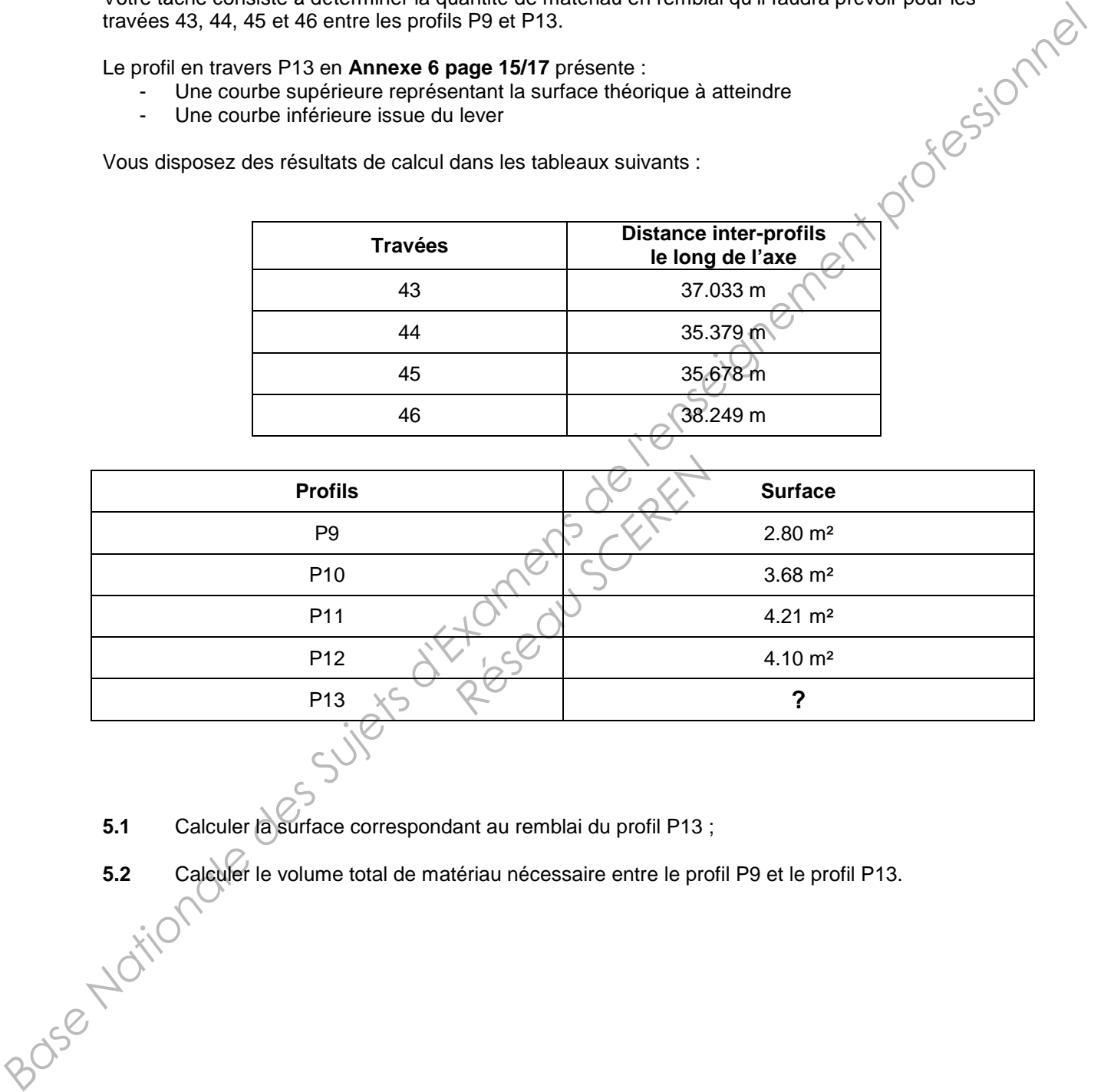

- **5.1** Calculer la surface correspondant au remblai du profil P13 ;
- **5.2** Calculer le volume total de matériau nécessaire entre le profil P9 et le profil P13.<br>
2012

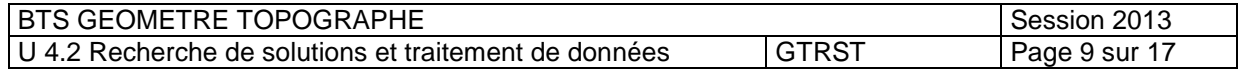

## **Annexe 1 : Carnet de terrain – Covadis Calcul – Listing d'une géobase**

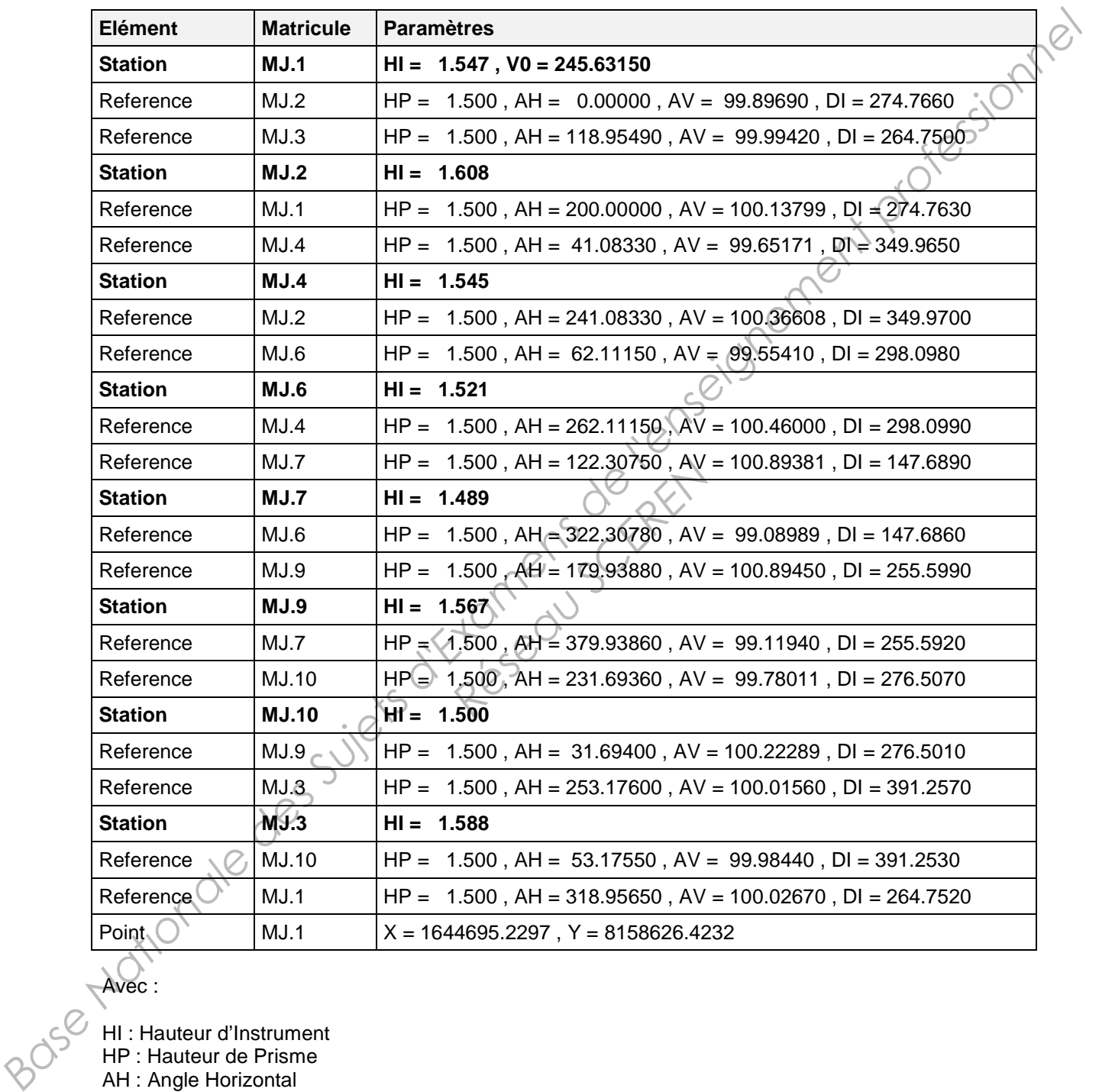

Avec :

HI : Hauteur d'Instrument

- HP : Hauteur de Prisme
- AH : Angle Horizontal
- AV : Angle Vertical
- DI : Distance Inclinée

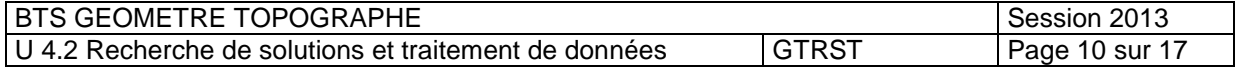

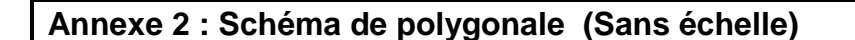

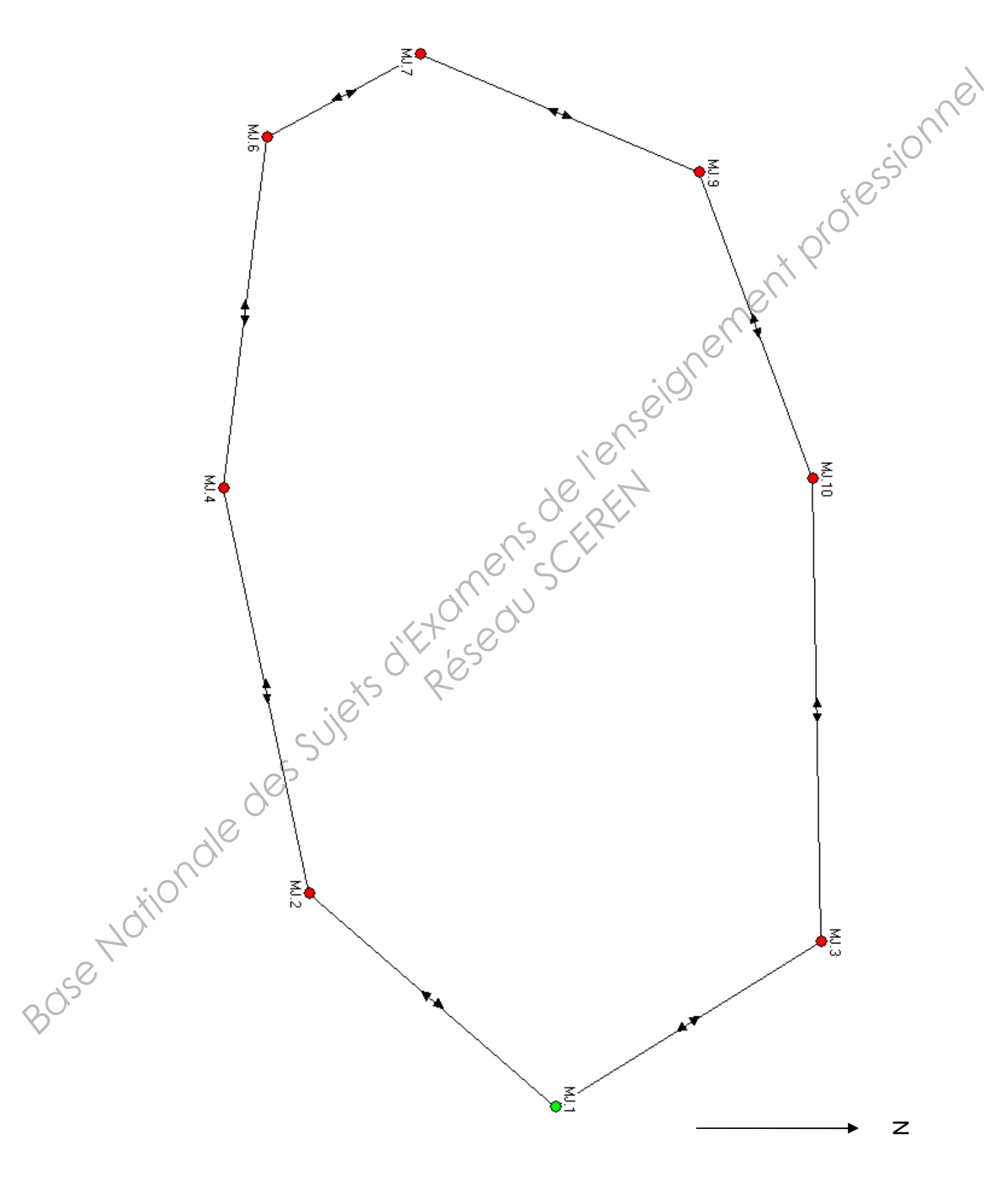

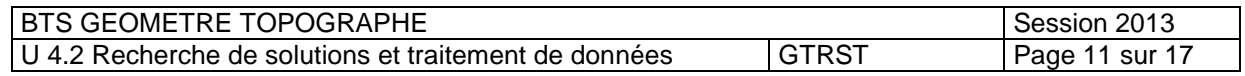

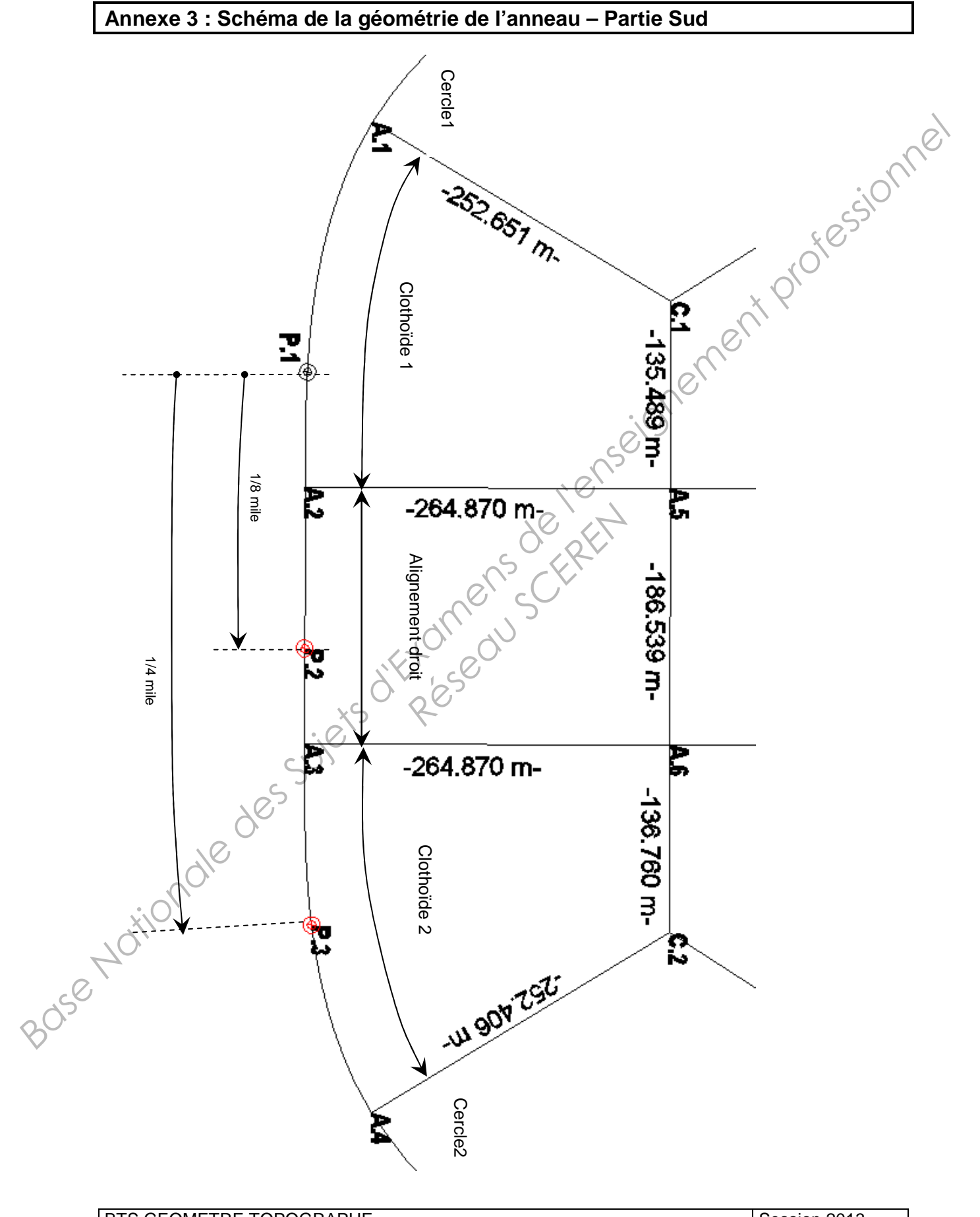

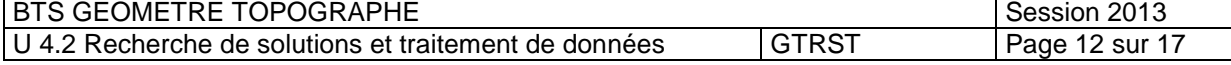

## **Annexe 4 : Relations de la clothoïde**

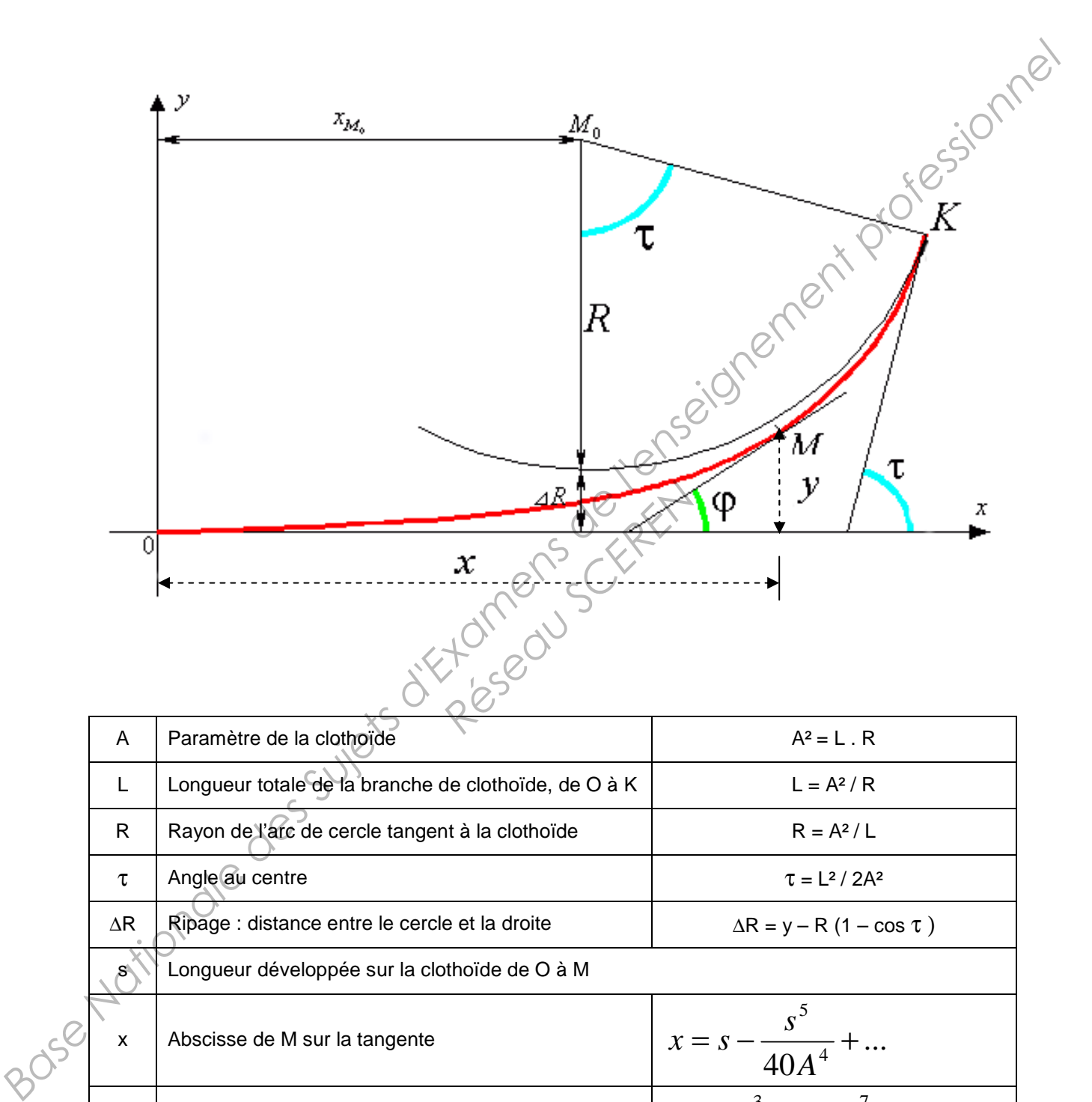

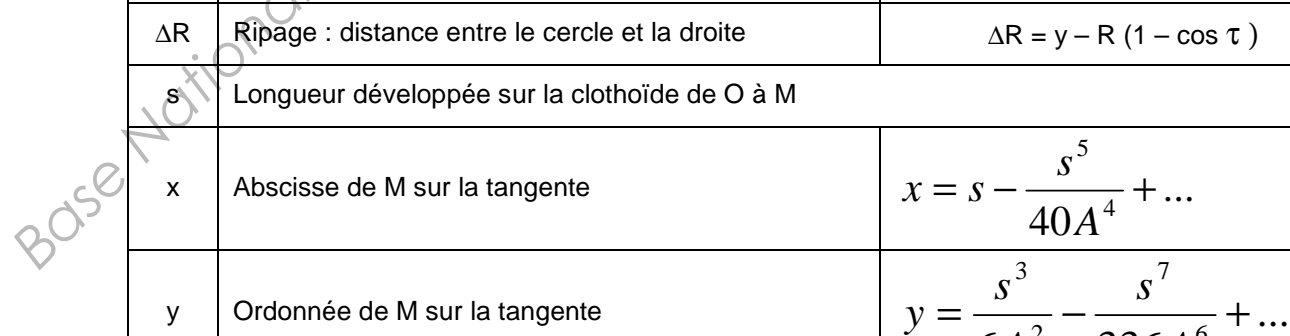

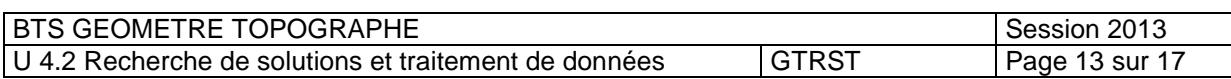

 $40A^4$ 

3

*s*

*A*

 $x = s$ 

*y*

*A*

 $6A^2$  336 $A^6$ 

 $=\frac{b}{(b+2)}-\frac{b}{(c+1)(c+1)}+$ 

7 *s*

 $\overline{336A^6}$ 

5 *s*  $= s - \frac{b}{18 + 4} +$ 

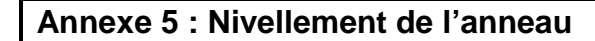

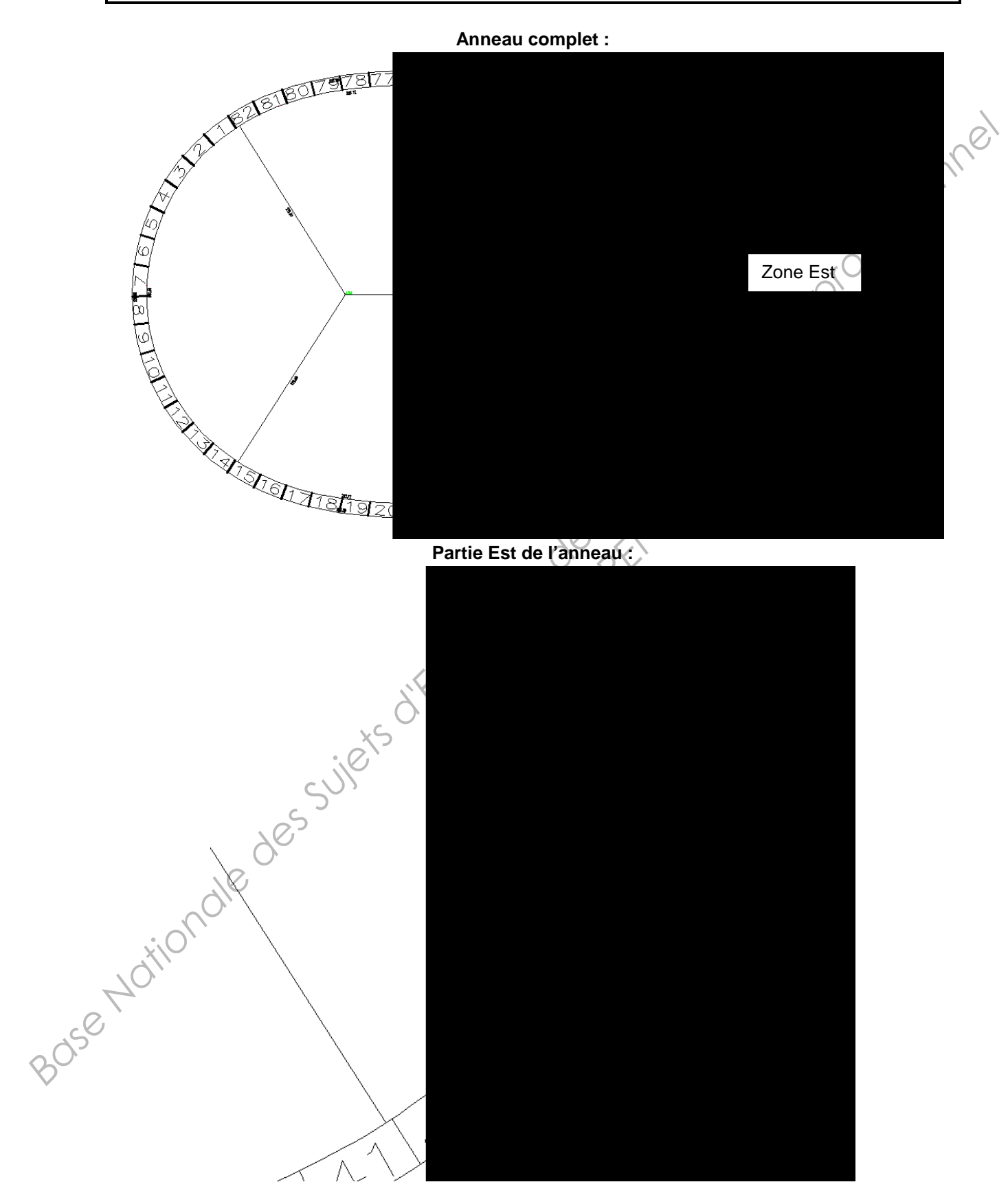

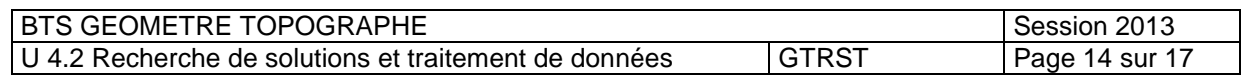

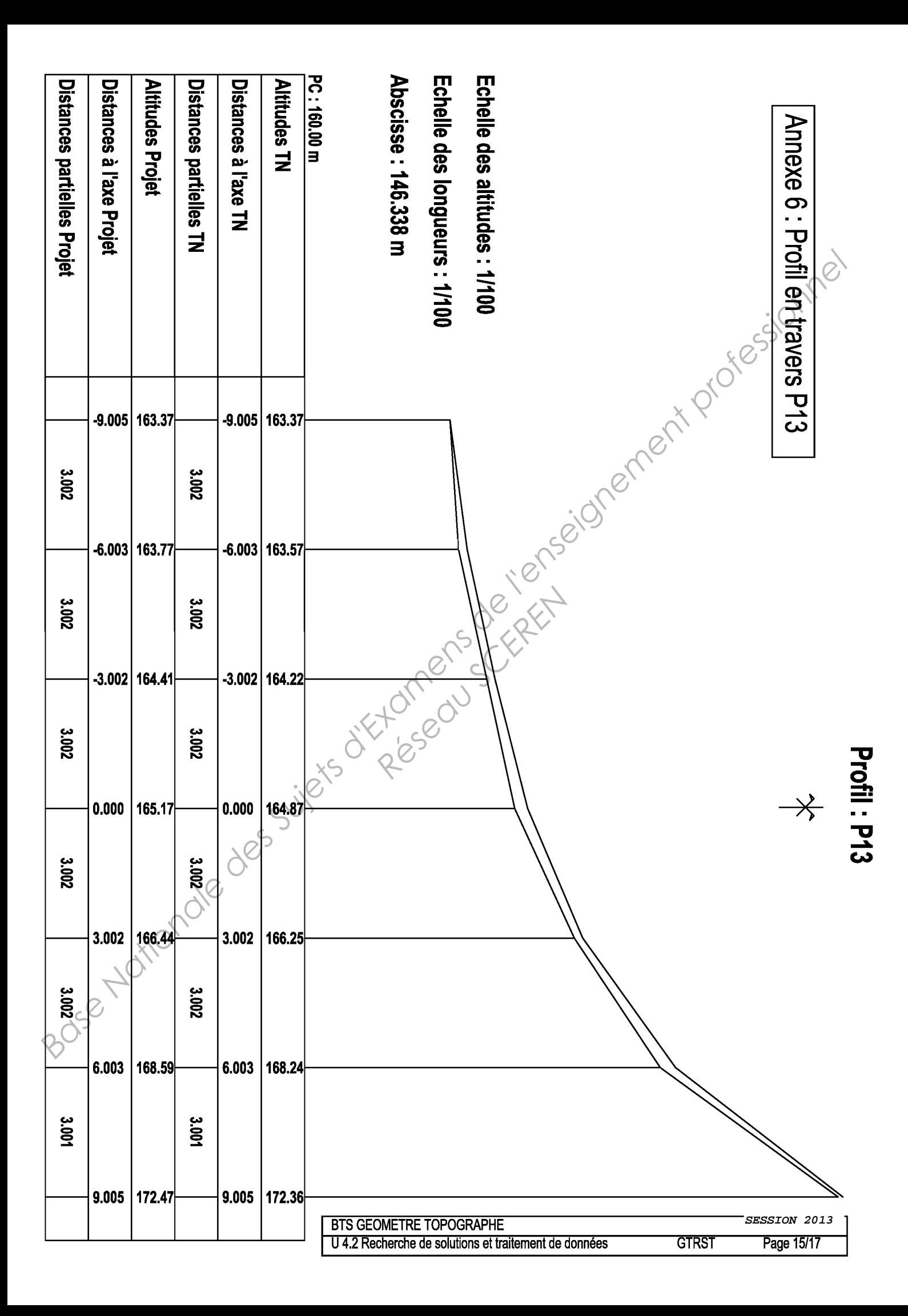

# **Document réponse 1 : Tableau des Dh, D0 et Dr(CC49)**

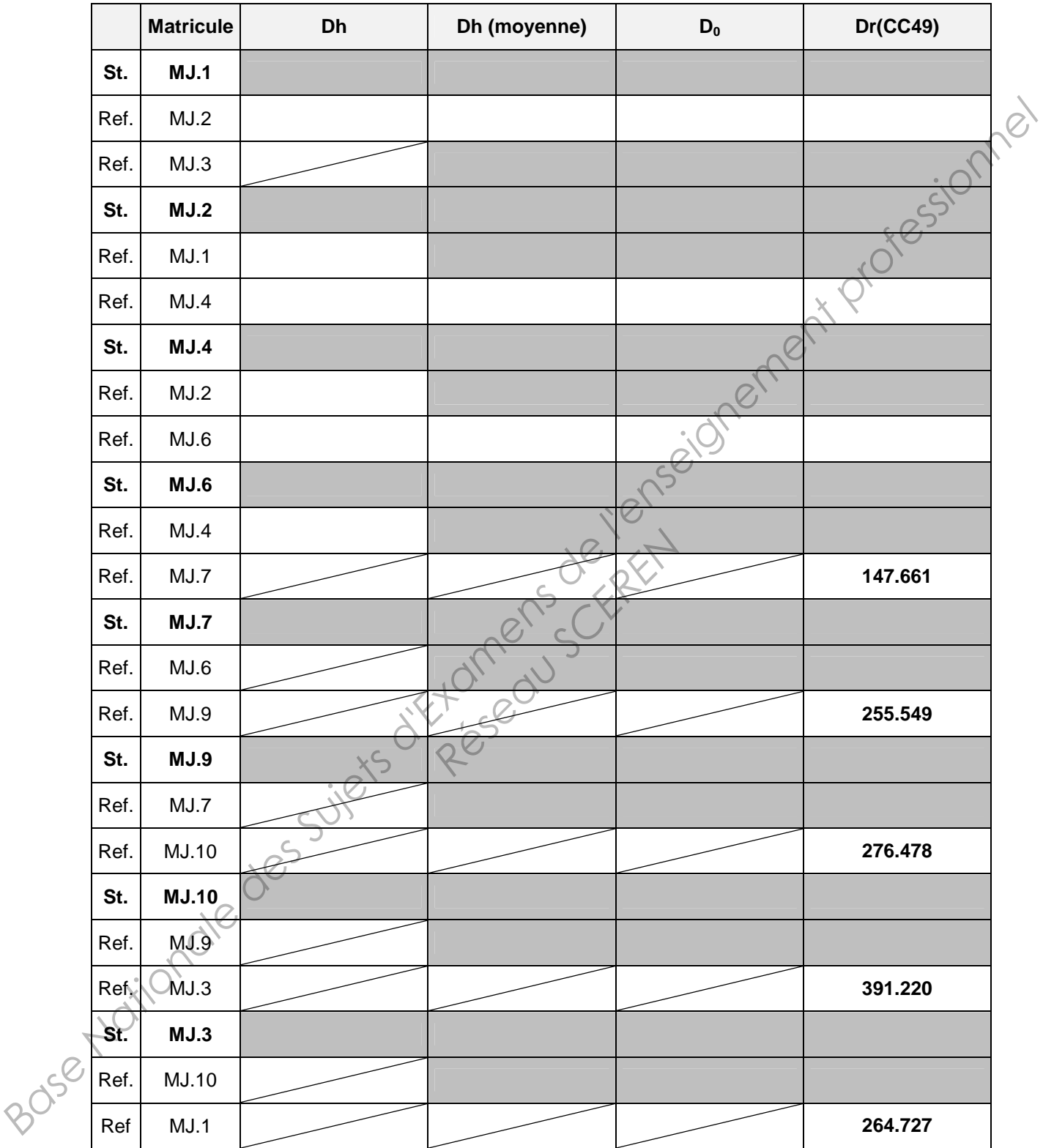

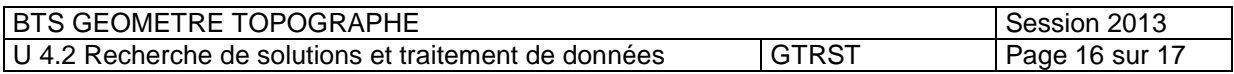

## **Document réponse 2 : Tableau de calcul de polygonale**

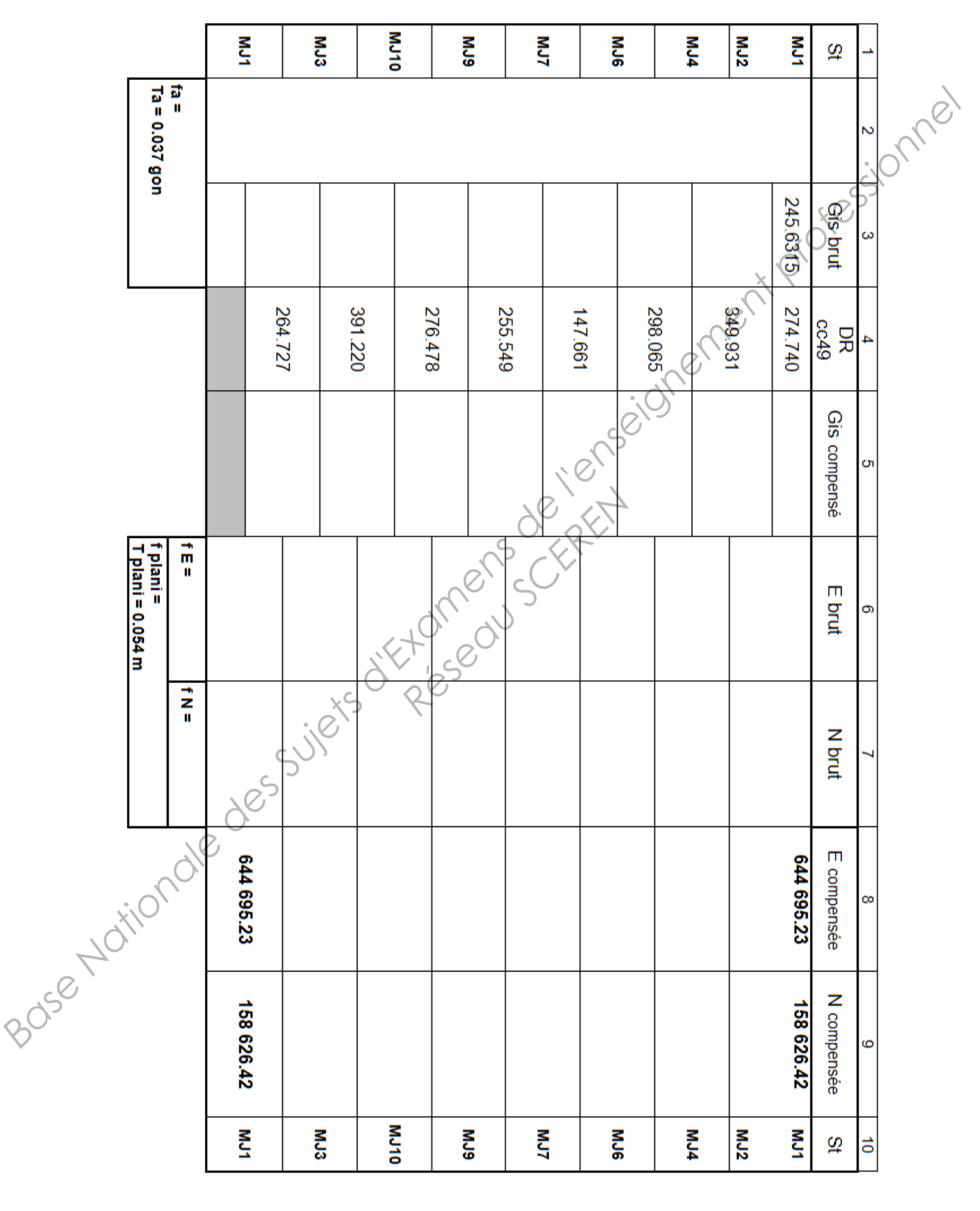

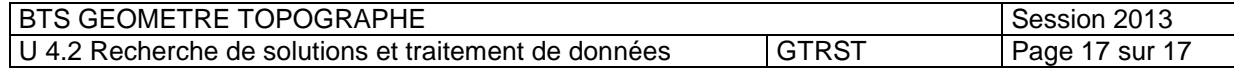